## **Listing S5 : Security checks – How does it work?**

Each pulse sequence within the solid-state NMRlib module is associated with a jython script named as "experiment p.py". This script allows the user to define selectively which parameters will be verified for this specific experiment.

In order to perform the safety checks, the safety script will compare : the parameter value within the topspin experiment with the safety table adapted by the user for his probes. This safety table, so-called "Security\_table\_SSNMRlib.txt", is located in : "/NMRlib/py" and contains all the maximum values authorized for each probe. An extract of this file is shown below.

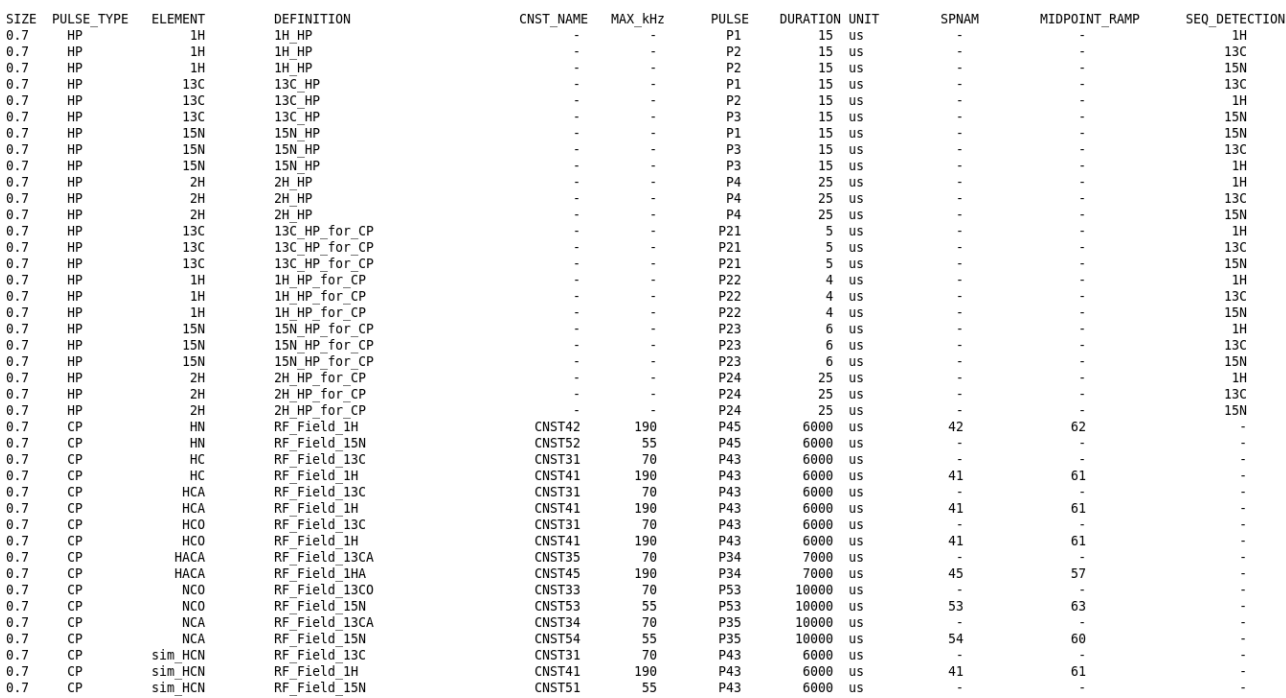

The security check is automatically performed when an experiment is loaded from NMRlib. Moreover, if the user wants to change a parameter inside topspin, a "security button" can be hit, at any time, in order to re-do all the checks.

If a problem appears, a pop-up is generated showing the actual problematic topspin value and the specification in order to alert the user. This warning is also written in the topspin terminal.

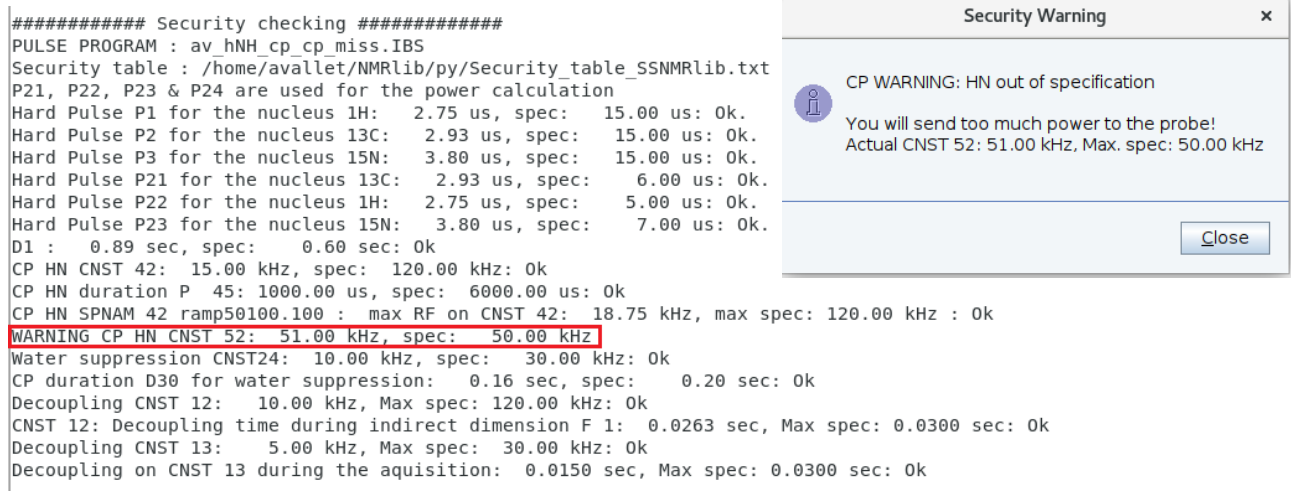

In this way, each pulse sequence has its own personalized security which is adapted for its use and to the probe specification :

For each pulse sequence :

- All the parameters (water suppression elements, pulse, duration & RF power) within the pulse sequence are checked according to the probe.
- In a ramped RF shape, for CP or DREAM/BSH, the maximum value of the ramp is taken into account. To this end, the maximum value in the shape file is extracted, and the corresponding kHz value is calculated.
- The safety check verifies that midpoint of the ramp that is stored in a constant (e.g. cnst62 = 95 for a 90-to-100 ramp) and used for calculating the power level of the ramp, is indeed the mean of that ramp. This is done by explicitly verifying the ramp in the shape file.
- In CP experiments, the values of the two corresponding RF fields is checked. If the values are too far from Hartmann-Hahn conditions a popup window informs the user. This may point to mis-calibration of the reference pulses, as the CP power levels are calculated from them.
- If a list is used in the pulse sequence (e.g. the spin-lock duration in an  $R_{1p}$ ) experiment), the safety check retrieves all the values within this list and determines the maximal value. This ensures that all values are within the safety limits.
- If an element is repeated multiple times, the safety check will verify the total duration, i.e. the duration of the unit element times the number of repeats.
- The decoupling times are retrieved automatically for the whole direct and indirect dimensions, i.e. the maximum evolution time  $(t_{1max})$  is considered.

In addition, for the calibrations :

- As the parameter optimization array is define within the python script, negative values are automatically discarded.
- In a parameter optimization, the safety check verifies that none of the experiments of the array exceeds the allowed safety limits.
- Clicking the button of a calibration experiment generally starts the acquisition automatically. However, if a safety problem is detected, the calibration is not launched automatically.